Data Access Statement generator v1.2

University of Bristol Research Data Service data-bris@bristol.ac.uk

October 2016

## 1 Package description

Add \usepackage{DASgenerator} to the preamble of your .tex file and use one of the commands below at the location where you would like your data access statement to appear. Note that DOIs are formatted using  $\url$  to permit nonhyphenated linebreaks.

## 1.1 For papers without any data or where data are provided within the text or as a supplement

- Use \NoData if your study has no underlying data
- Use \Review if your paper is a review of existing literature and no new data were generated
- Use \DataInPaper if sufficient data to support your conclusions are included in the text of your paper
- Use \DataInSupplement if sufficient data to support your conclusions are included as a supplement to your paper

## 1.2 For papers with data published in data.bris

In data.bris, datasets can be published with one of the following access arrangements depending on the nature and sensitivity of the data. Please choose the appropriate statement for your data below and use the corresponding command.

- "I want my data to be freely available for download on data.bris." use \DataBrisOpen{#1} where #1 is the DOI you have been assigned by data.bris.
- "I want my data record to be visible on data.bris, but bona fide researchers should register and sign an access agreement before being able to download the actual data." – use  $\Delta$ FisRestrict{#1} where #1 is the DOI you have been assigned by data.bris.

 $\bullet$  "I want my data record to be visible on data.bris, but requests for access should be approved by the University's Data Access Committee." – use \DataBrisControl{#1} where #1 is the DOI you have been assigned by data.bris.

## 2 Examples

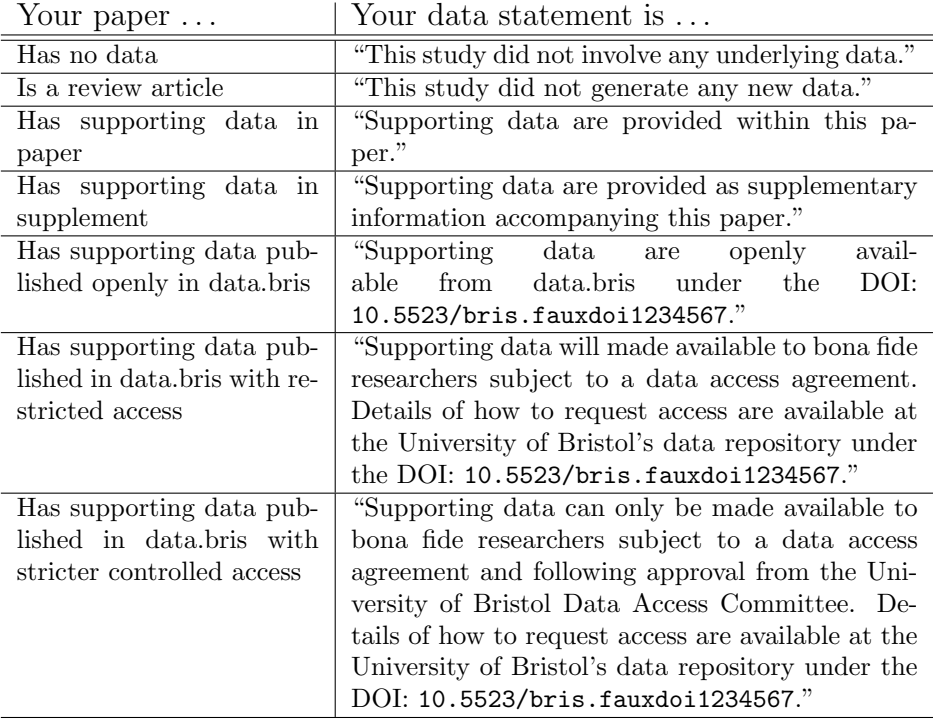